## スマホポーチ

商品サイズ:W98×H158×D8mm

B

## ◆イメージ (原寸)

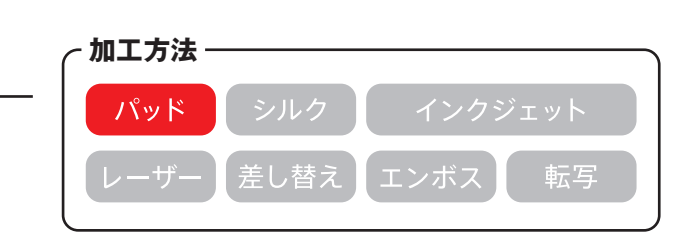

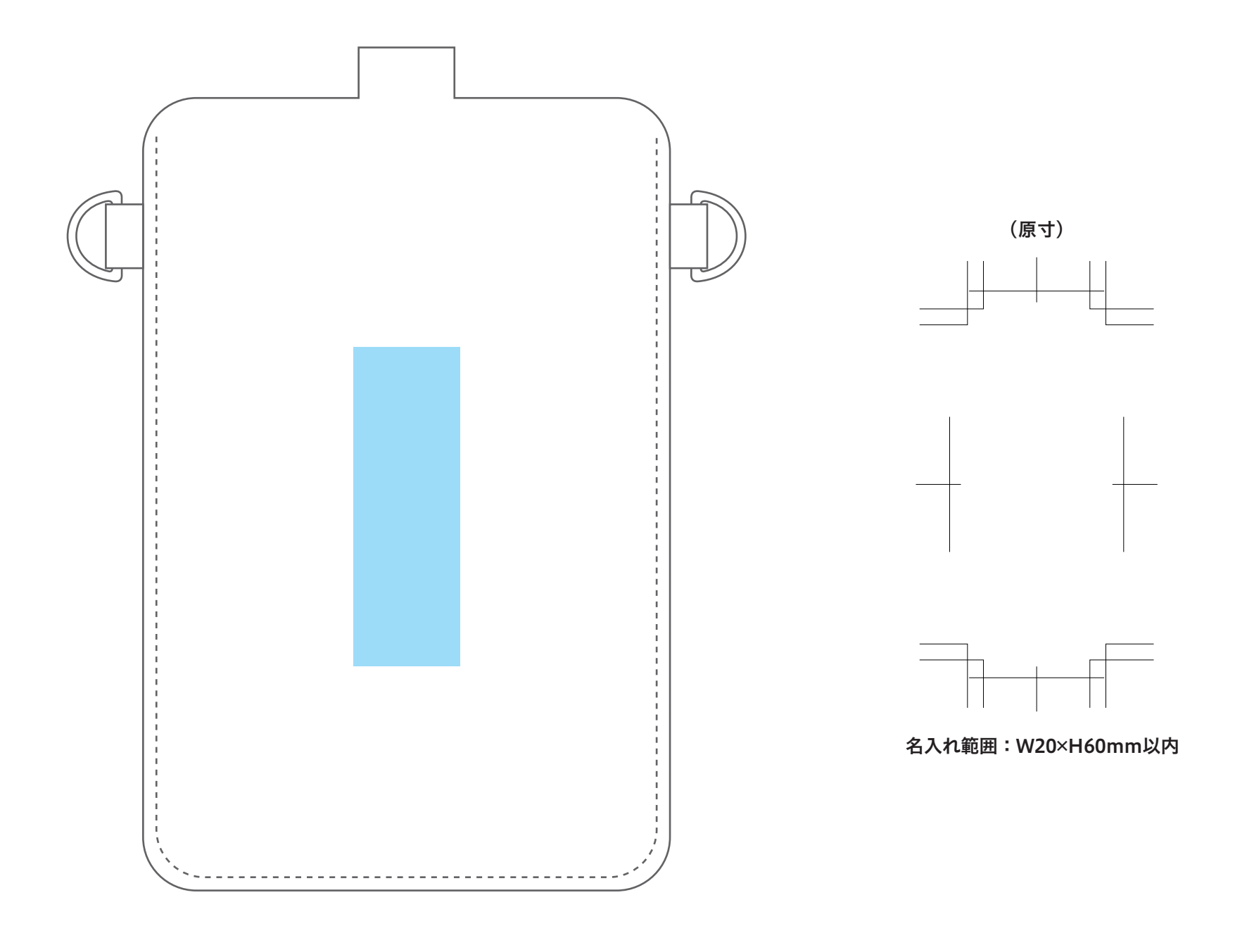

この名入範囲内でデザインデータを作成してください。

## **※入稿後データ修正が必要になった場合、別途費用が発生いたしますので、ご注意ください。 データを作成される方は、必ず事前にお読みください。**

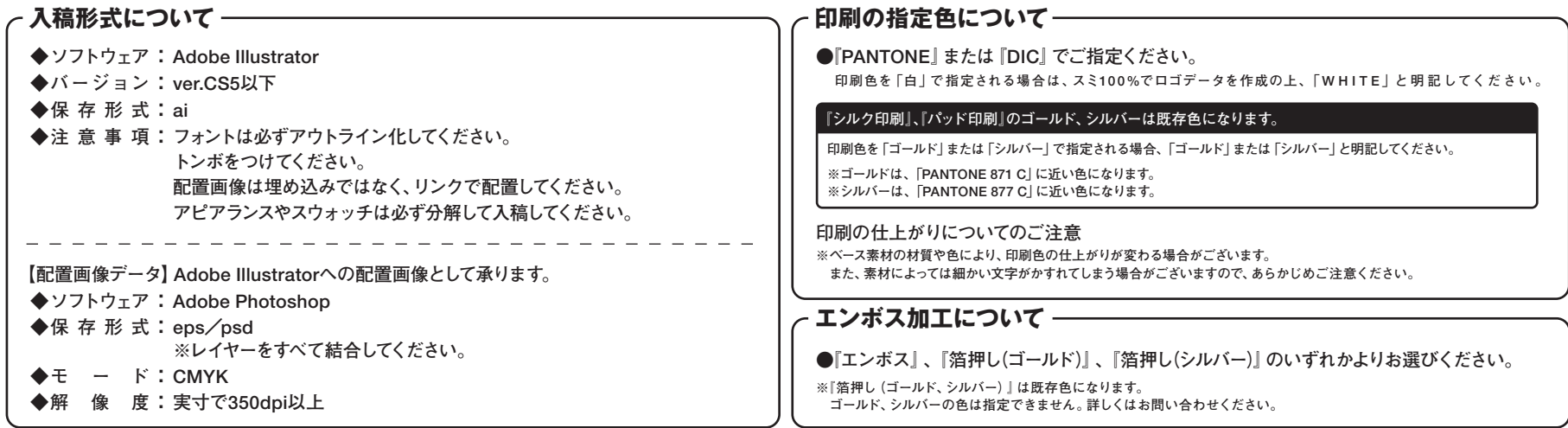